# 箱の中身を確認してください

## 1. 梱包箱に貼付の保証書で品名と型名を確認してください。

## **2.箱の中に入っている物を確認してください。**

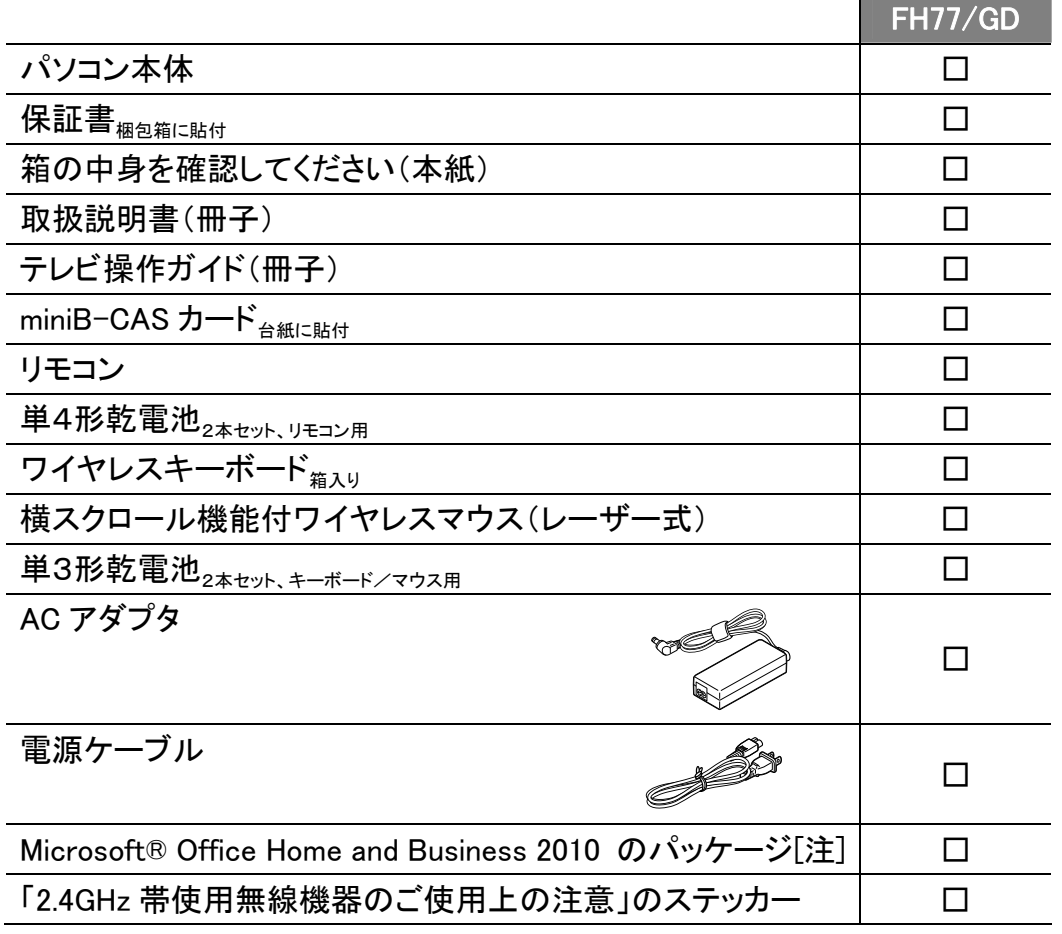

※この他に注意書きの紙、カタログ、パンフレットなどが入っている場合があります。

#### 注:「Office 2010」搭載機種をご購入のお客様へ

「Office 2010」は、あらかじめインストールされています。初回起動時、再インストール時、またはリカバリ後に「Office 2010」のプロダクトキーが必要になります。「Office 2010」のプロダクトキーは、パッケージの中のディスクのケース裏面に貼付されています。パッケージは、絶対に紛失しないよう大切に保管してください。

B6FH-A186-01-00

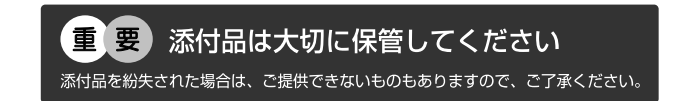

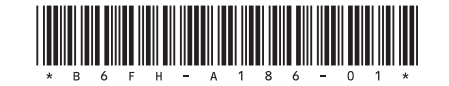

### **品名と型名はこちらに書いてあります。**

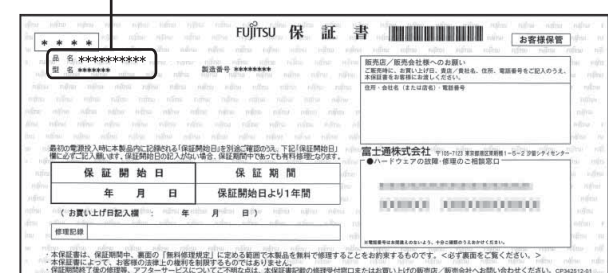

#### パソコン本体を箱から出したときの注意

ディスプレイ(画面)に割れやヒビを見つけた場合は、パソコンをご使用にならず、「富士通パーソナル製品に関 するお問い合わせ窓口」または、ご購入元にご連絡ください。

「富士通パーソナル製品に関するお問い合わせ窓口」のご利用については、■ 『取扱説明書』をご覧ください。

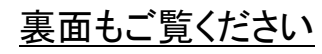

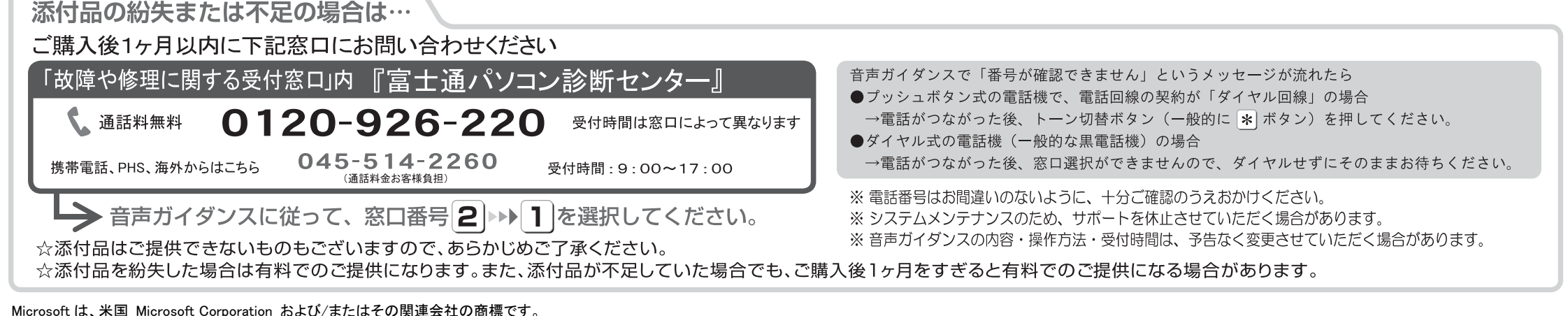

Microsoft は、米国 Microsoft Corporation および/またはその関連会社の商標です。 その他の各製品名は、各社の商標、または登録商標です。  $\text{Copyright FUJITSU LIMITED } 2012 \hspace{8mm} \text{\large $\odot$ 1112-1}$